## **EENG 428 Introduction to Robotics Laboratory**

# **EXPERIMENT 3**

# **Solving Algebraic and Differential Equations**

## **Objectives:**

This experiment introduces using MATLAB for solving a system of algebraic equations, and solving differential equations with initial variables, with the ability to simplify the obtained results.

## **1. Solving a Set of Algebraic Equations**

This section explains solving a single or a set of algebraic equations. The command (*solve*) is to be used.

This command has the following syntax:

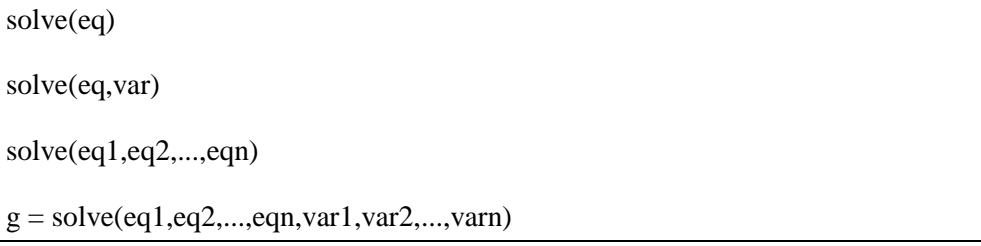

The latter syntax is explained as follows:

a. Single Equation/Expression

The equation (*eq*) to be solved can be either a symbolic expression or a string. Besides, if (*eq*) is a symbolic expression, or a string that does not contain the equality sign, then *solve (eq)* will solve the equation *eq=0* for its default variable.

Alternatively, the variable to solve for can be specified with:

#### *solve(eq,var)*

, which solves the equation *eq=0* for the specified variable *var*.

b. System of Equations

As an extension to the first case, the formulation *solve(eq1,eq2,...,eqn)* solves the set of equations *eq1, ea2 ,… eqn* if they are symbolic equations, and solves the equations *eq1=0, eq2=0, … eqn=0* if *eq1, eq2, … eqn* are strings. By default, these equations are solved for their default variables unless otherwise specified.

The following syntax:

*g = solve(eq1,eq2,...,eqn,var1,var2,...,varn)* finds the zeros for the system of equations for the variables specified as inputs ( *var1, var2, ,,,, varn*, respectively).

#### **Example 1.1**: **Solving a single symbolic equation**

Solve the following symbolic quadratic equation:

$$
ax^2 + bx + c = 0
$$

The code:

 $solve('a*x^2 + b*x + c')$ 

, returns:

 $-(b + (b^2 - 4*a*c)^(1/2))/(2*a)$ 

 $-(b - (b^2 - 4*a*c)^{\wedge}(1/2))/(2*a)$ 

, being the two roots of the quadratic equation.

#### **Example 1.2: Solving a set of algebraic equations**

Solve the following set of algebraic equations:

$$
x + y + z = 4
$$

$$
2x + 4y + 6z = 18
$$

$$
2x - y + z = 3
$$

The code:

S=solve('x+y+z=4','2\*x+4\*y+6\*z=18','2\*x-y+z=3')

Returns the following three variables:

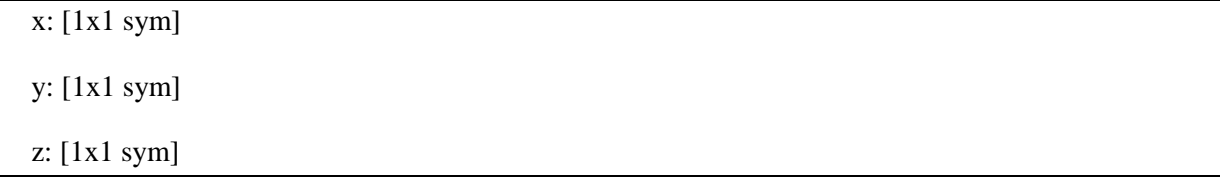

, where their values can be extracted from the string S, as follows:

 $>> S.x$  $ans =$ 1

 $>> S.y$  $ans =$ 1 >> S.z  $ans =$ 2

#### **Example 1.3: Solving a set of symbolic equations**

Solve the following symbolic set of equations:

```
a * u^{2} + v^{2}u - v = 1a<sup>2</sup>
```
The code:

A = solve('a\*u^2 + v^2', 'u - v = 1', 'a^2 - 5\*a + 6')

Returns the symbolic solution vector A:

 $A =$  a: [4x1 sym] u: [4x1 sym] v: [4x1 sym]

, where the variables a, u and v can be simplified as follows:

```
A.a =
 3
 2
 2
 3
A.u =
(3^{\wedge}(1/2) * i)/4 + 1/4(2^{(1/2) \star i)/3 + 1/31/3 - (2^{(1/2) \star i})/31/4 - (3^{(1/2) \star i})/4A. v =(3^{(1/2) \star i)/4 - 3/4(2^{(1/2) \star i)/3 - 2/3- (2^{(1/2) \star i)/3 - 2/3- (3^(1/2)*i)/4 - 3/4
```
## **2. Solving Differential Equations with Initial Conditions**

The command *dsolve* is used to solve differential equations with several choices.

#### **Syntax**:

```
dsolve('eq1','eq2',...,'cond1','cond2',...,'v')
```
, where, *eq1, eq2, …* is the set of equations to be solved, and *cond1, cond2,…* are their respective initial conditions. Besides, *v*, is the independent variable to solve for, which represents time in most practical cases. It should be emphasized that the symbol *D* denotes differentiation with respect to v. The primary default is *d/dx*. The letter *D* followed by a digit denotes repeated differentiation. For example, *D2* is *d2/dx2*. Any character immediately following a differentiation operator is a dependent variable. For example,  $D3y$  denotes the third derivative of  $y(x)$  or  $y(t)$ .

#### **Example 2.1: Solving a single initial value ODE**

Solve the following symbolic ODE, and plot  $y(x)$  for  $x \in [0,5]$ 

$$
\frac{d_2y(x)}{dx^2} + 8\frac{dy(x)}{dx} + 2y(x) = \cos(x), \quad y(0) = 0, \quad y'(0) = 1
$$

The code:

 $y=dsolve(' D2y + 8*Dy + 2*y = cos(x)', 'y(0)=0, Dy(0)=1', 'x')$ 

, returns the solution as:

```
y =
```

```
(14^{\wedge}(1/2) * exp(4*x - 14^{\wedge}(1/2)*x)*exp(x*(14^{\wedge}(1/2) - 4))*sin(x))\cos(x) * (14^{\circ}(1/2) - 4))/(28*((14^(1/2) - 4)^2 + 1)) - (98*14^(1/2) +
378)/(\exp(x*(14^(1/2) + 4))*(868*14^(1/2) + 3136)) - (14^(1/2)*exp(4*x + 4))14^{\wedge}(1/2)*x)*(sin(x) + cos(x)*(14^{\wedge}(1/2) + 4)))/(28*exp(x*(14^{\wedge}(1/2) +4))*((14^(1/2) + 4)^2 + 1)) - (\exp(x*(14^{\wedge}(1/2) - 4))*(98*14^{\wedge}(1/2) -378))/(868*14^(1/2) - 3136)
```
If we want to plot y, it is done as:

```
>>x=linspace(0,5,100);
>>z = eval(vectorize(y));
```
 $>>plot(x,z)$ 

#### **Example 2.2 :Solving a set of ODEs**

Solve the following set of ODEs

$$
\frac{dx}{dy} = y
$$

$$
\frac{dy}{dx} = -x
$$

The code:

 $z = dsolve('Dx = y', 'Dy = -x')$ 

, returns the solution vector z

 $z =$  y: [1x1 sym] x: [1x1 sym]

, where the solutions can be extracted out from z by:

z.x ans  $=$  $(C20 * i) / exp(i * t) - C19 * i * exp(i * t)$ z.y ans =  $C19*exp(i*t) + C20/exp(i*t)$ 

## **3. Homework**

Considering the following questions, provide your answers in a report including your codes and associated outputs and/or plots by copying them and pasting on the report pages. To be submitted as a hard copy on next lab session. You should work individually and group work will be penalized.

1. Write a MATLAB code that solves the following set of algebraic equations:

$$
x + y + z = 6
$$
  
\n
$$
2x - y - z = 0
$$
  
\n
$$
4x + 2y + z = 14
$$

2. Write a MATLAB code to solve the following symbolic ODE

$$
\frac{d_2y}{dx^2} = xy
$$